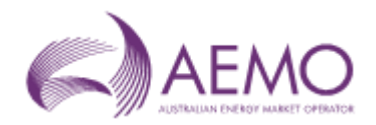

## Response template for IIR on DWGM Procedure changes for Hydrogen and DCF Rule Changes

## Email responses to: [GWCF\\_Correspondence@aemo.com.au](mailto:GWCF_Correspondence@aemo.com.au)

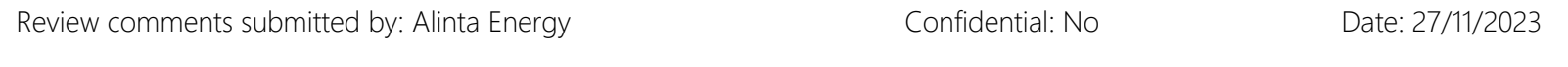

Contact Person: Gavin Wise

Please complete sections 1 and 2.

## Section 1 - General Comments on the Procedure changes

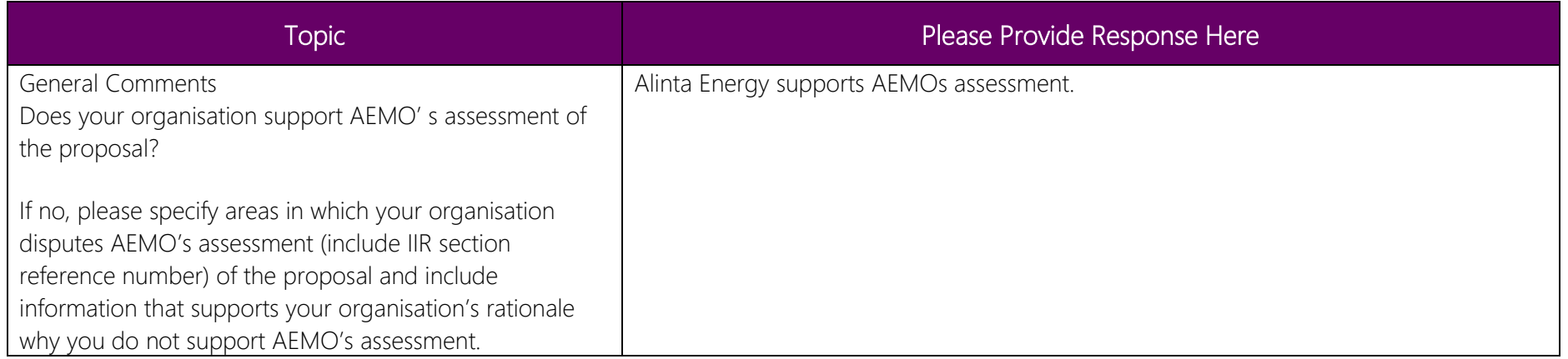

Section 2 - Feedback on the documentation changes in the Procedures

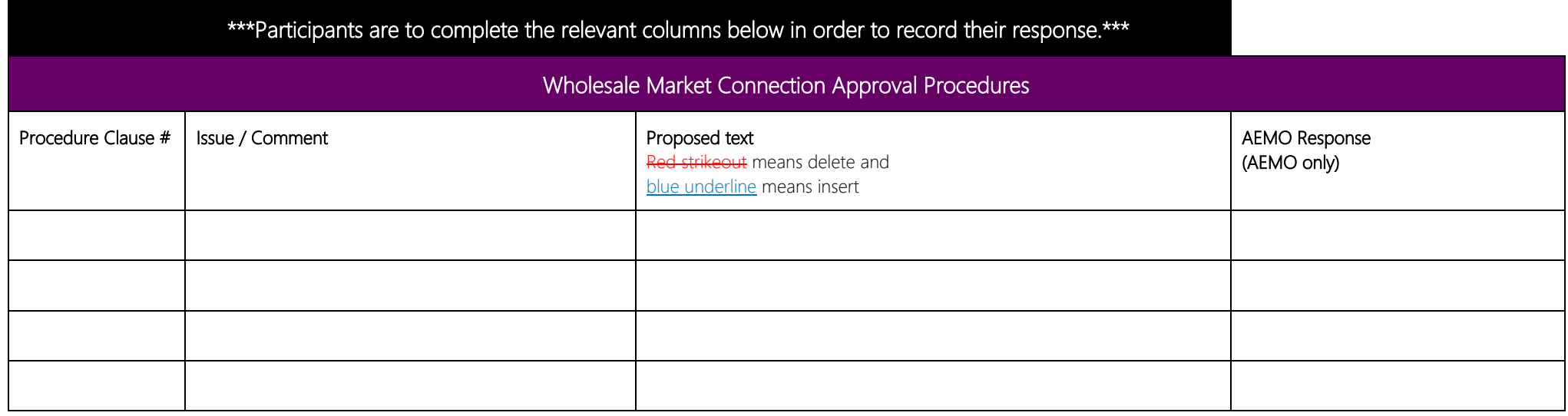

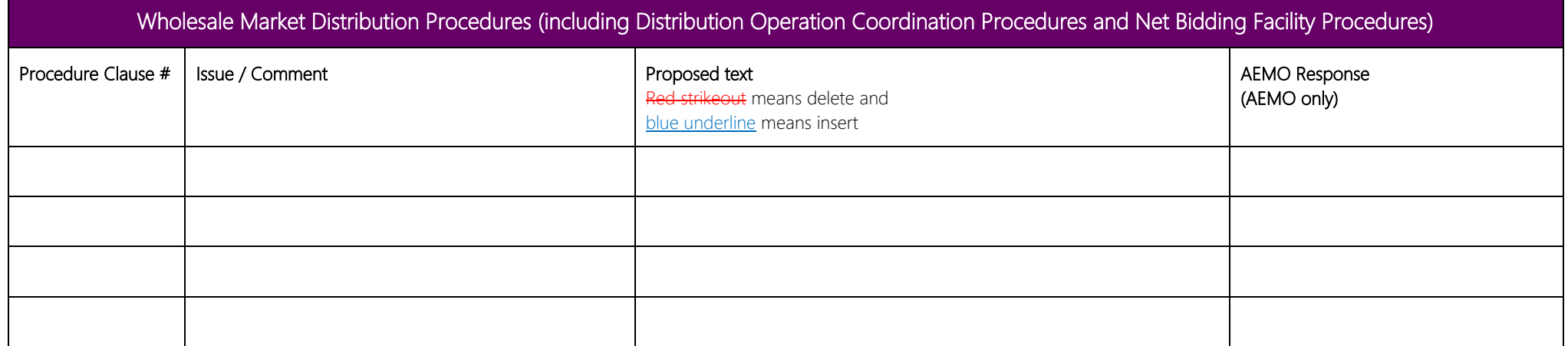

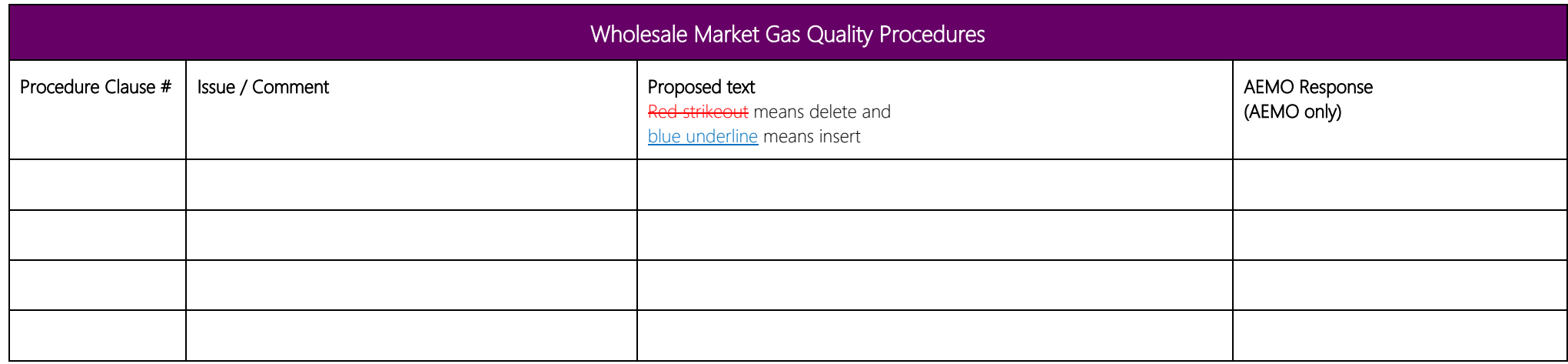

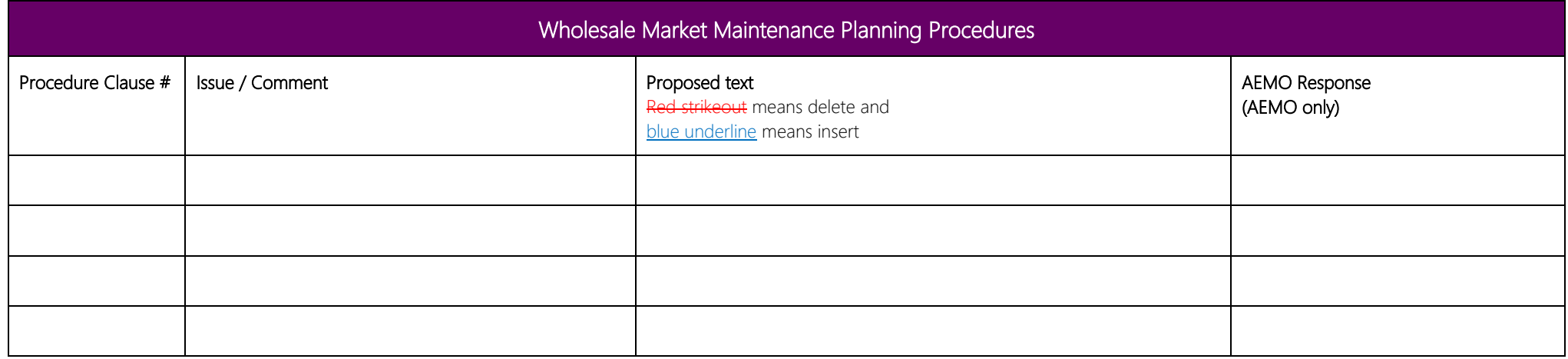

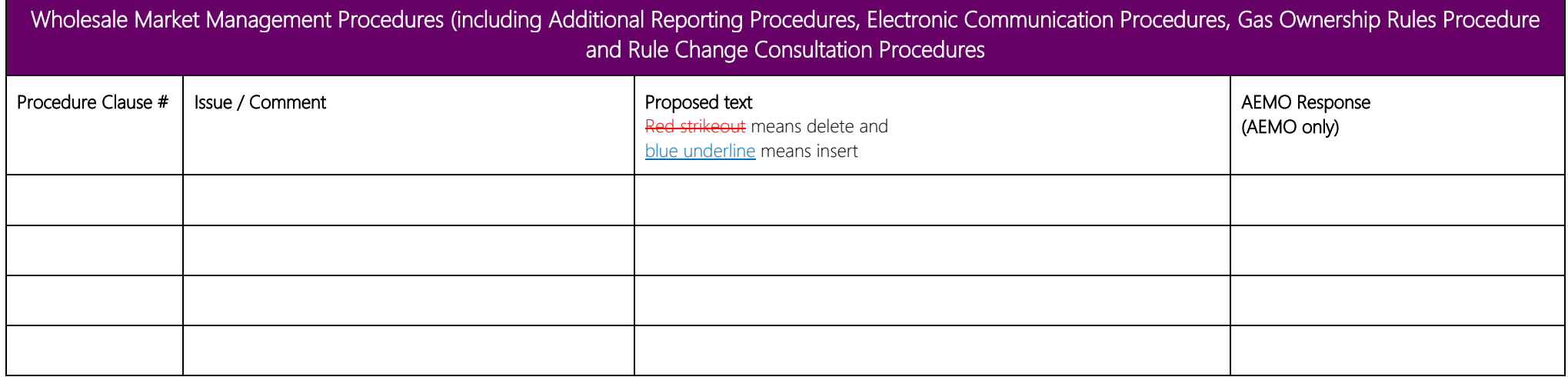

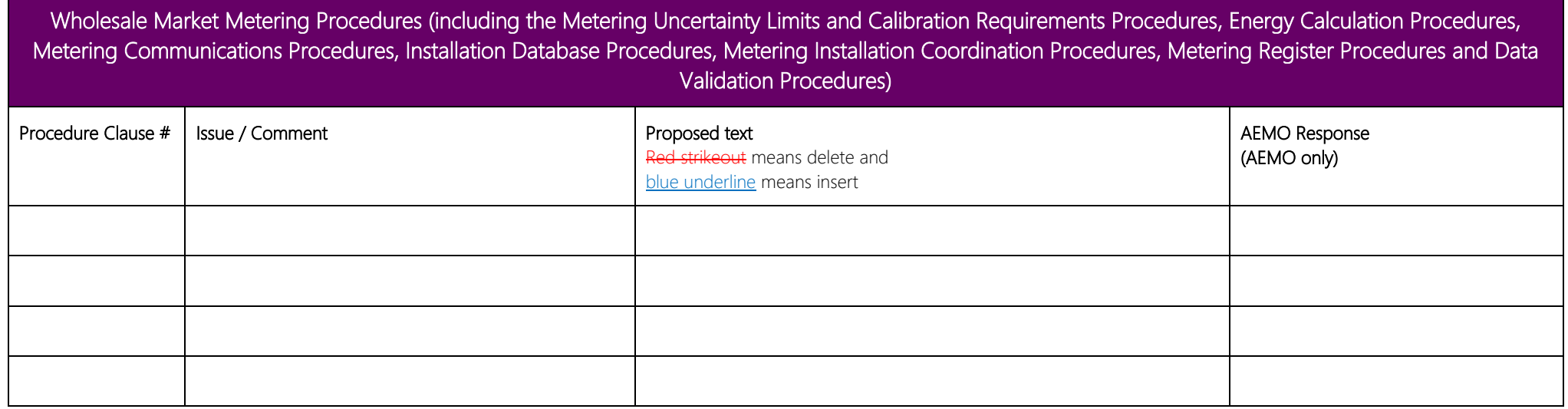

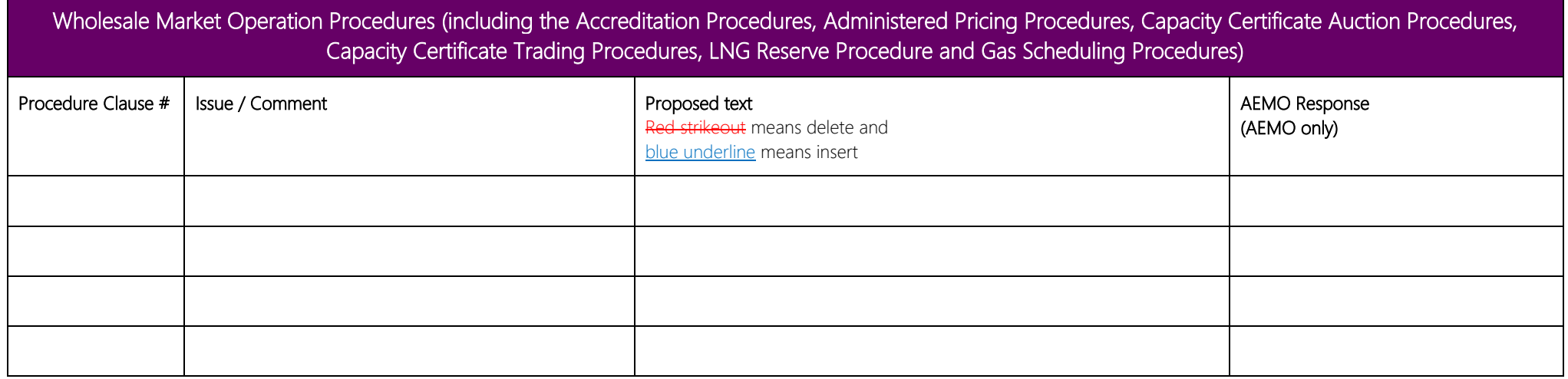

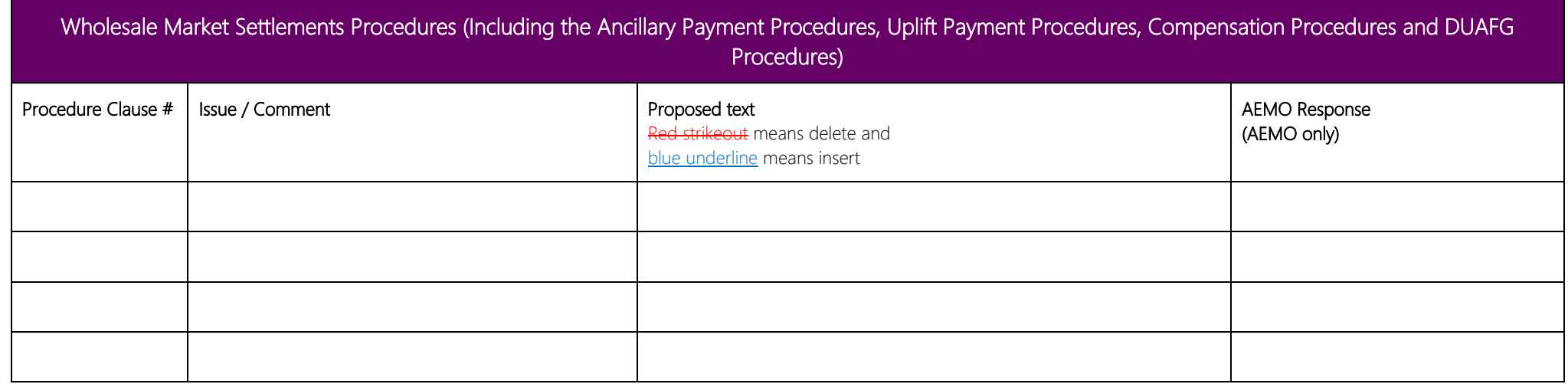

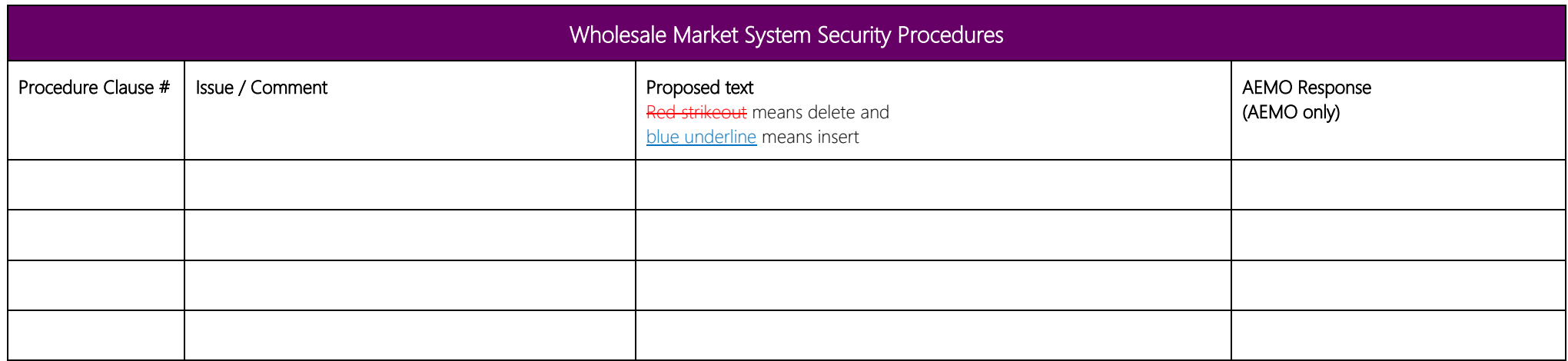

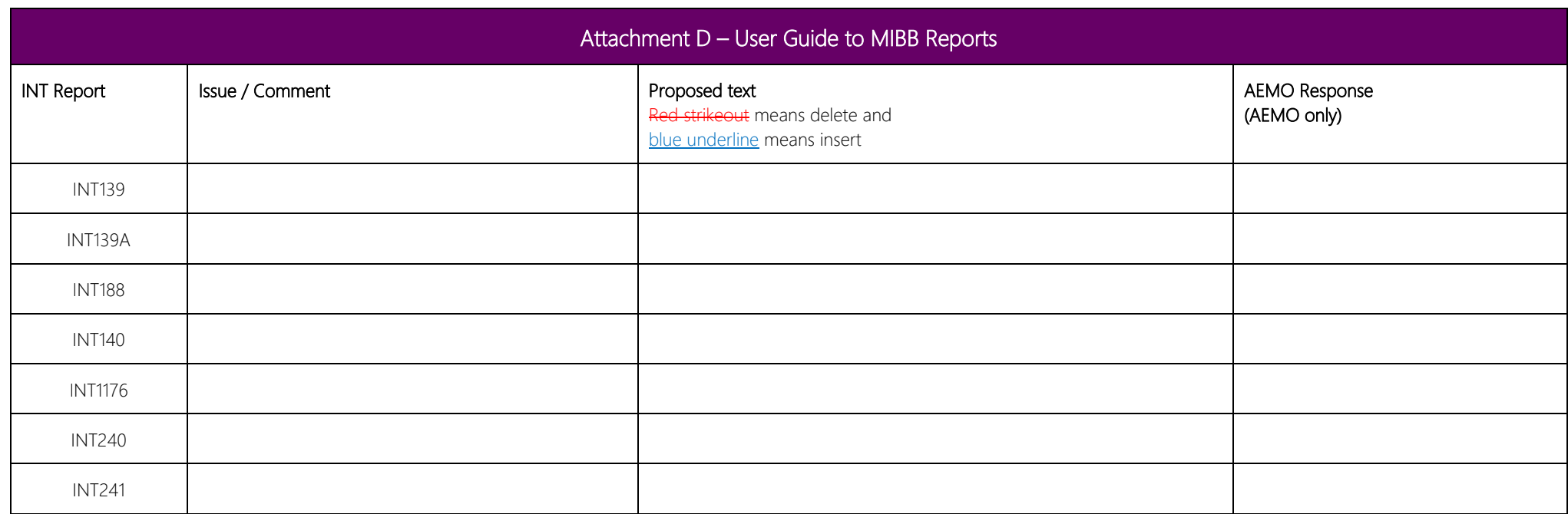